Creating Infographics

> MetaMeta Lenneke Knoop

Workshop FBFS April 20th, 09:00 – 12:00

# Today's program

- 1. Introduction
- 2. Infographics: Data visualization
- 3. Infographics: The process
- 4. Infographics: Storytelling
- 5. Creating infographics
- 6. Group work
- 7. Reflections

### **Researchers and infographics**

- Everybody likes simple language.. More often asked in journals.. Is there a trend?
- Examples of famous researchers sharing stories, rather than scientific articles
- Visual abstracts

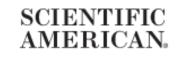

413 results for

### "INFOGRAPHIC"

### 2. Infographics: Data visualization

# Data visualisation vs infographic

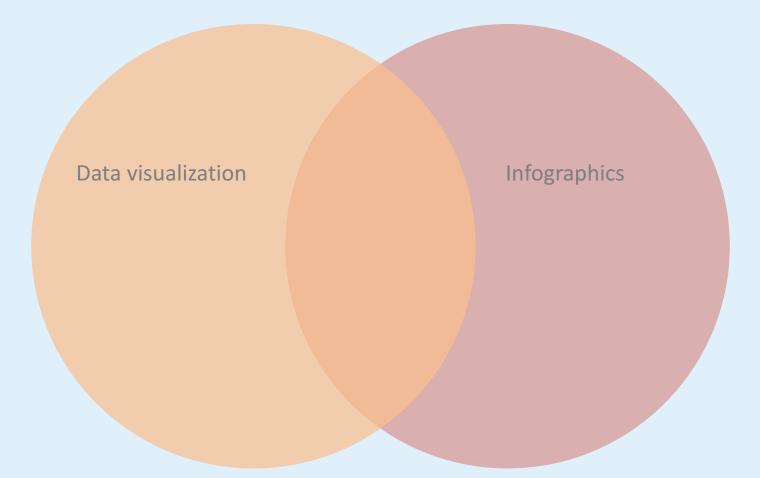

### Data visualisation is...

- Quantifiable information in the form of numbers
- Data visualisation is objective,
- created for the purpose of making sense of the data,
- or to make data more accessible.
- Likely to be created automatically
- Transferable process to other data sets
- Graphic design is often less important

| Country Name    | 1960     | 1961     | 1962     | 1963   |
|-----------------|----------|----------|----------|--------|
| Aruba           | 54208    | 55435    | 56226    | 56     |
| Andorra         | 13414    | 14376    | 15376    | 164    |
| Afghanistan     | 8994793  | 9164945  | 9343772  | 9531   |
| Angola          | 5270844  | 5367287  | 5465905  | 5565   |
| Albania         | 1608800  | 1659800  | 1711319  | 1762   |
| Arab World      | 92495902 | 95041593 | 97691498 | 100438 |
| United Arab Emi | 92612    | 100985   | 112240   | 125    |
| Argentina       | 20619075 | 20953079 | 21287682 | 21621  |
| Armenia         | 1867396  | 1934239  | 2002170  | 20704  |
| American Samoa  | 20012    | 20478    | 21118    | 21     |

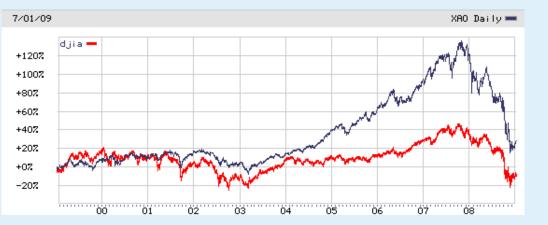

# Infographics...

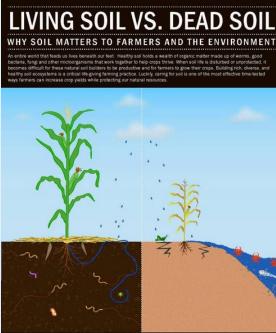

#### LIVING SOIL

PS - are grown for the p

DEAD SOIL

- Contain information presented within context
- Are designed to tell or explain a specific story
- Are intended for a specific audience
- Are subjective
- Are content enriched by illustrations, icons and other graphical flairs - matching your audience and purpose (journal / website / poster)

### A Web Site Designed MILESTONES, INVOLVEMENT, IMPORTANCE & TIMELINE

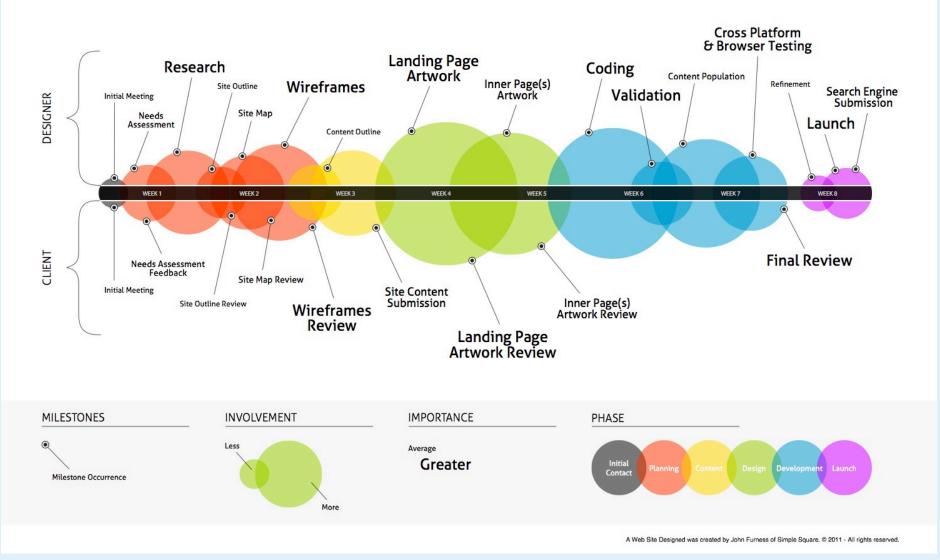

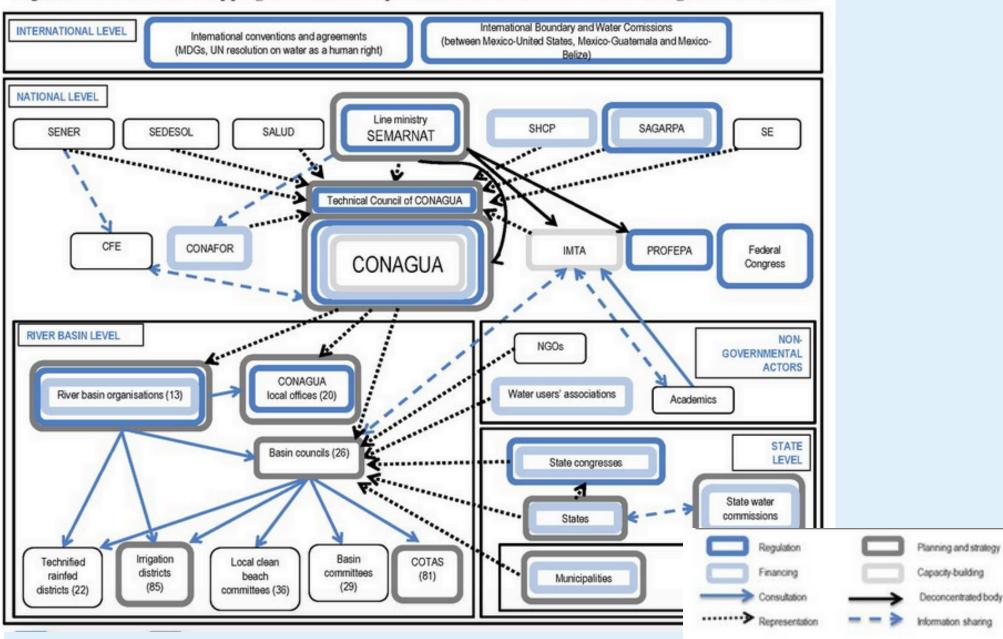

#### Figure 3.1. Institutional mapping of roles and responsibilities for water resources management in Mexico

### - Add another good example

# Why do infographics work?

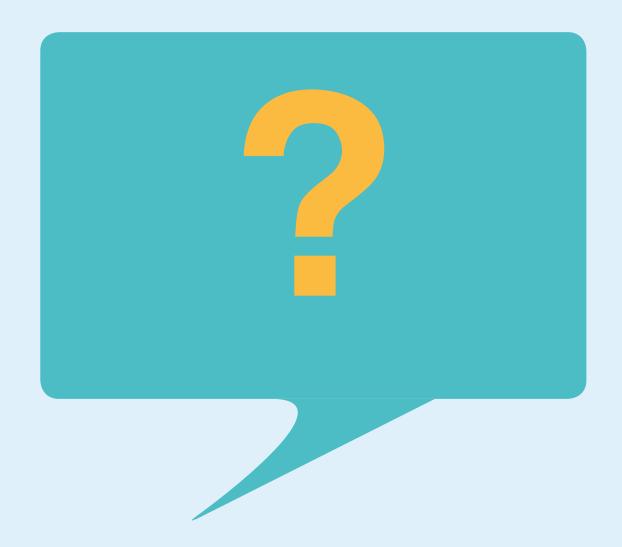

# The power of images?

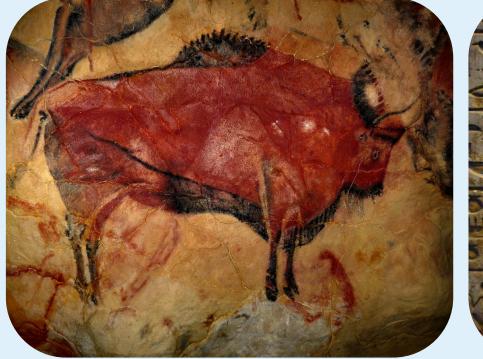

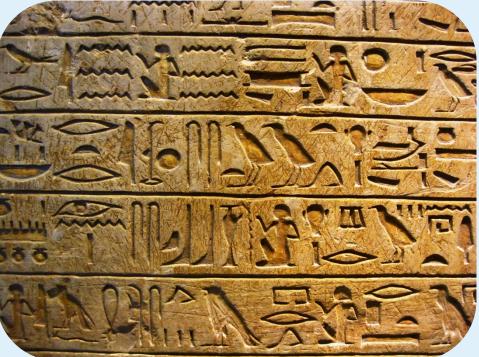

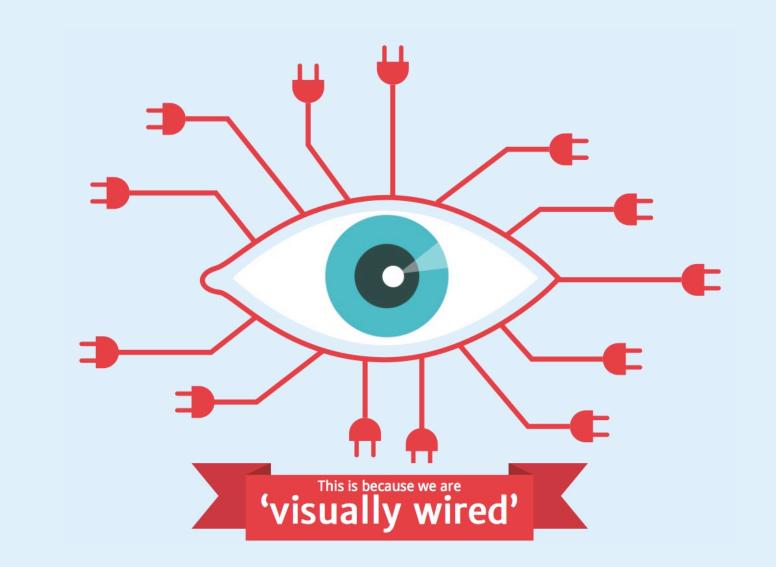

visual by neomam.com

### It only takes us 150ms for a symbol to be processed + 100ms to attach a meaning to it<sup>17,81</sup>

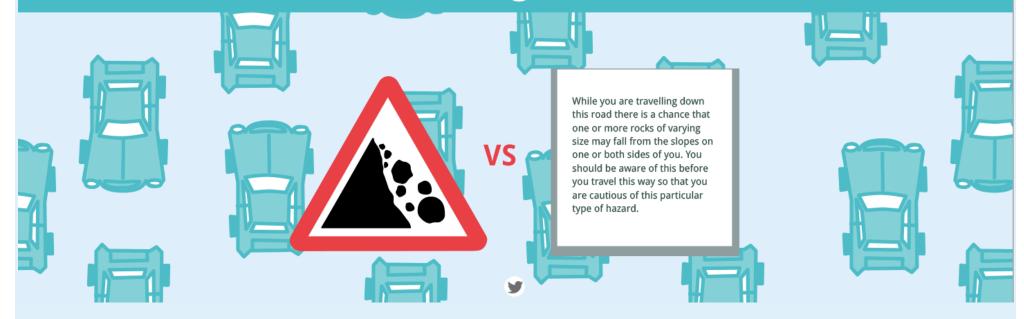

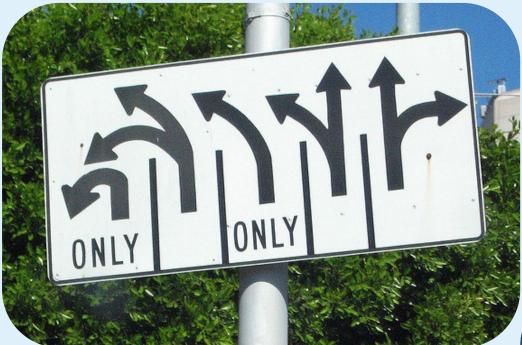

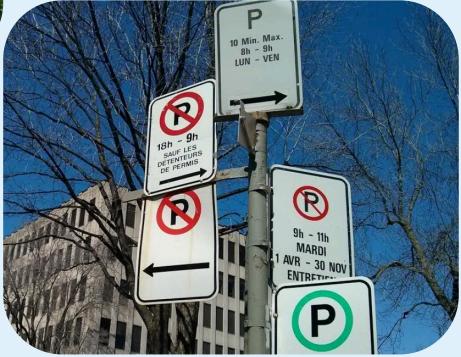

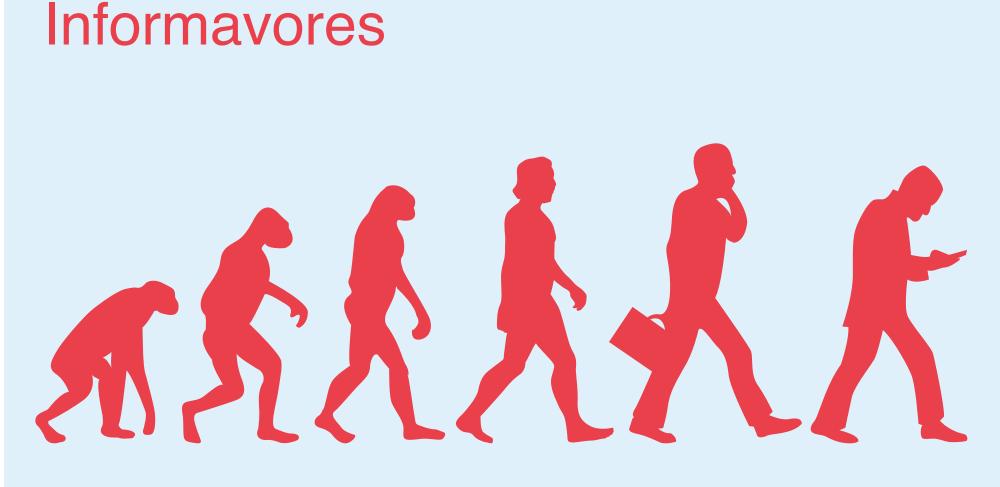

We're all informavores now, hunting down and consuming data as our ancestors once sought wooly mammoths and witchetty grubs."

- Rachel Chalmers

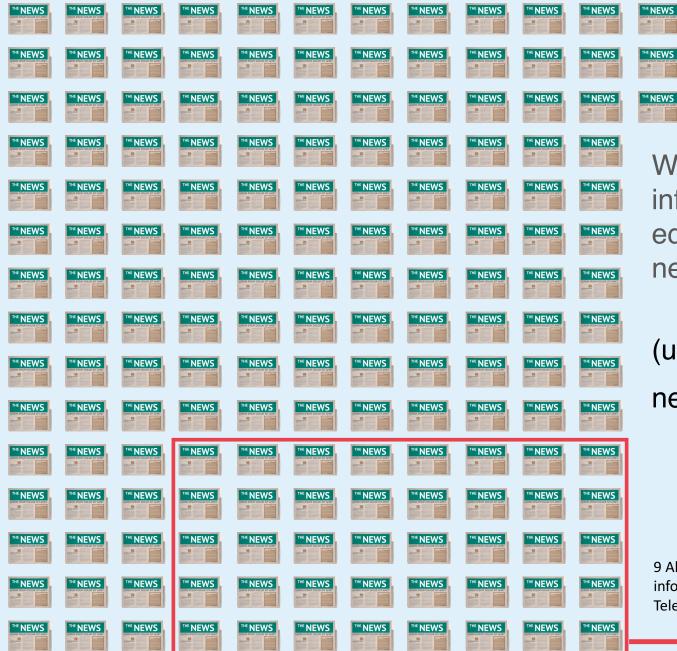

We consume information equivalent to 174 newspapers per day.

THE NEWS

THE NEWS

THE NEWS

-----

-----

THE NEWS

THE NEWS

HE NEWS

-----

-

(up to only 40 newspapers in 1984)

9 Alleyne, R. (11 Feb 2011). Welcome to the information age – 174 newspapers a day. The Telegraph.

### Information overload

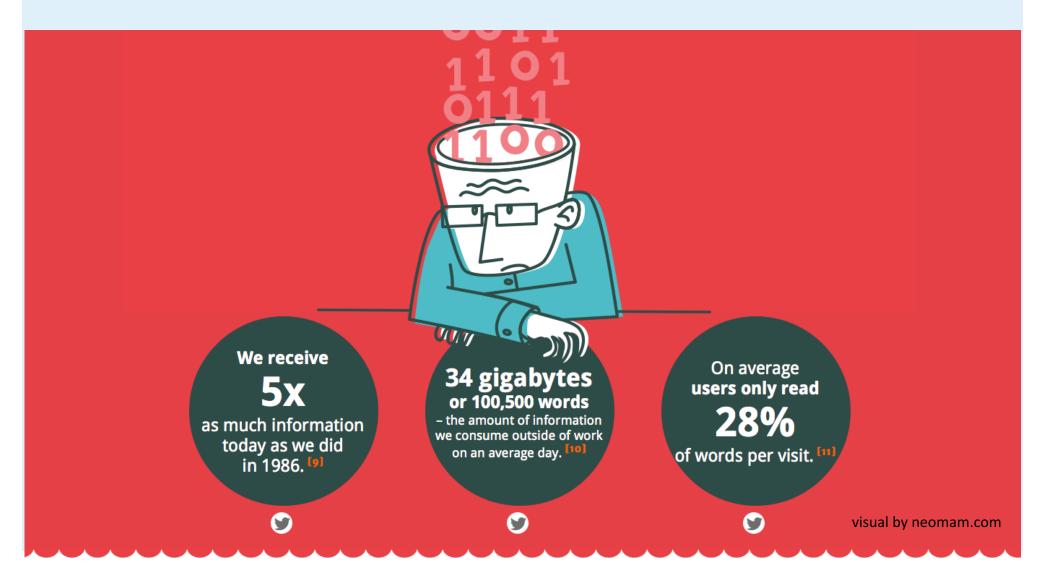

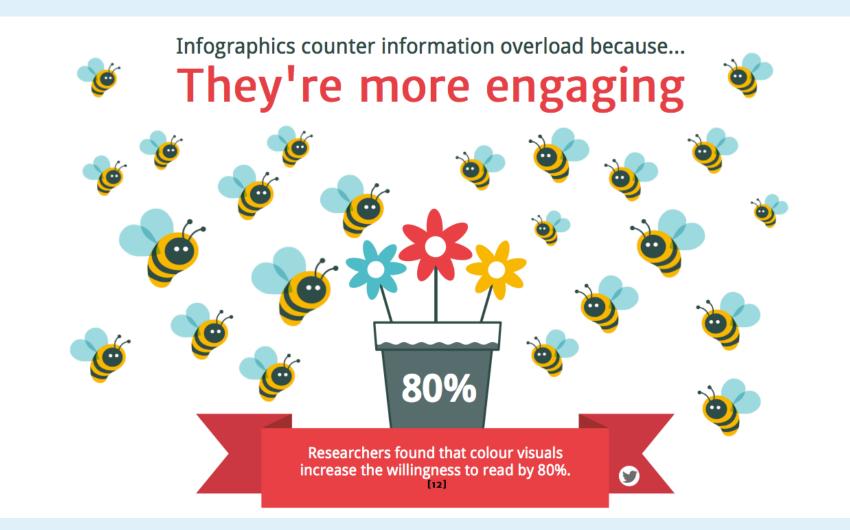

visual by neomam.com

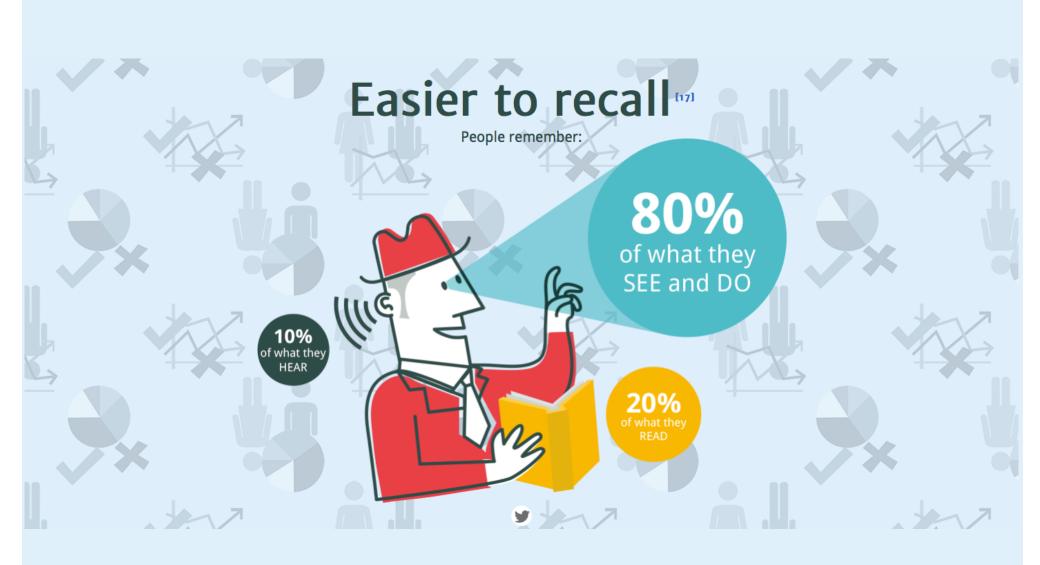

visual by neomam.com

### 3. Infographics: The process

### Part 1: What to ask?

- What is the purpose?
- Which data am I going to use?
- Why will people share it (who are they?)
- How can I maximise that?

### Data: make choices

- Challenge: find a balance

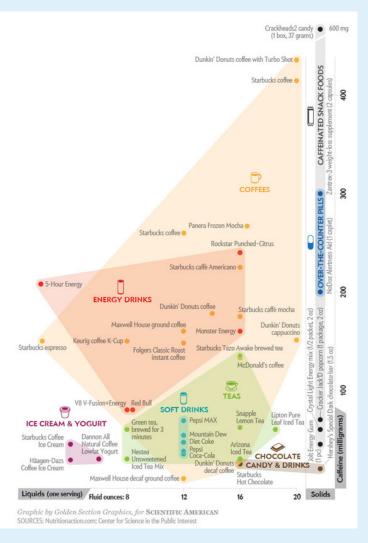

### Find your hook

- What is the take away for the header?
- Use this as hook / focal point
- Build your story around it

# Tell your story

introduction / foundation

### Ah-Ha! The Main Event

### conclusion / call-to-action

Classic example of clear storyline: http://infographicjournal.com/w pcontent/uploads/2016/04/Adem ero\_Impacts-of-a-Paper-Based-System\_infographic1.png

# **Creating Infographics**

- 1. Choose a format
- 2. Build a wireframe
- 3. Visualise as much as possible
- 4. Strengthen your hook visually
- 5. Reflect and revise

Be creative

### Choose a format

### PRACTICAL

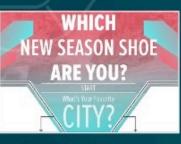

#### **Flowchart How-to**

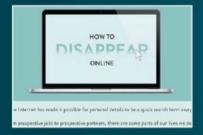

#### How to Guides

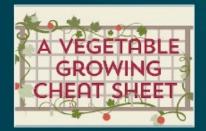

The Guide to...

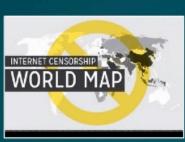

#### World Maps / Countries That...

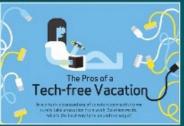

#### **Illustrated How-Tos**

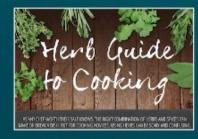

#### **Photo Guides**

### **EDITORIAL**

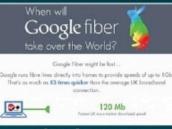

#### Visual Answer to a Question

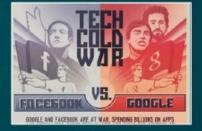

#### Versus Infographic

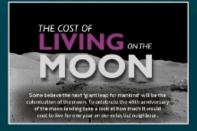

Statement with Proof

### SOCIAL

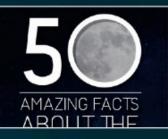

**50 Facts** 

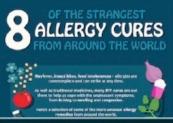

#### Lists Using Illustrations

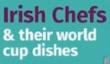

Kick off the World Cup in style with some dishes inspired from around the world – and brought to you by Ireland's very own award winning chefs and restaurants.

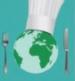

**Visual Map** 

# Often used starting points

#### **Visual Article**

Lorem ipsum dolor sit amet consectetur adipiscing elit!

#### Makes a piece of writing more visual

#### Best used to:

- cut down on text
- make a plain article more interesting
- increase sharing potential

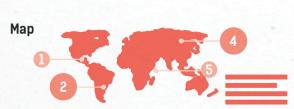

#### Showcases data trends based on location

#### Best used to:

• compare places and cultures via setting-centric data

#### Versus

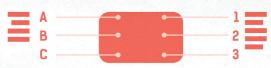

Compares two things in a head-to-head study

#### Best used to:

- highlight differences between two similar things
- highlight similarities between two unlike things
- ${\boldsymbol \cdot}$  prove one option is superior/inferior to the other

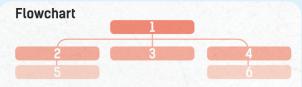

Provides a specialized answer to a question via reader choices

#### Best used to:

- provide personalized answers for readers
- showcase how multiple situations can reach the same conclusion

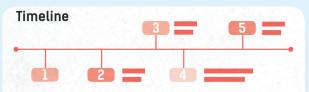

Tells a story through a chronological flow

#### Best used to:

- show how something has changed over time
- make a long, complicated story easier to understand
- show how one thing leads to another

#### **Data Visualization**

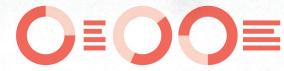

Communicates data through charts, graphs, and/ or design

#### Best used to:

- make data-driven arguments easier to understand
- make facts and statistics more interesting to absorb

## Build a wireframe

- Lay out your concept
- Make a sketch of the hierarchy
- Use this step to have your concept reviewed

### Visualise: basic principles

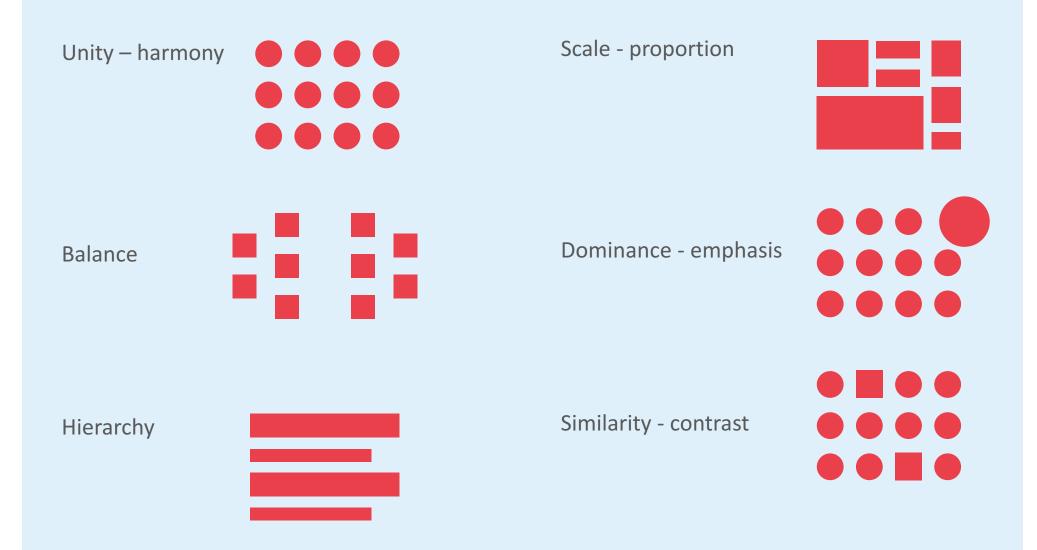

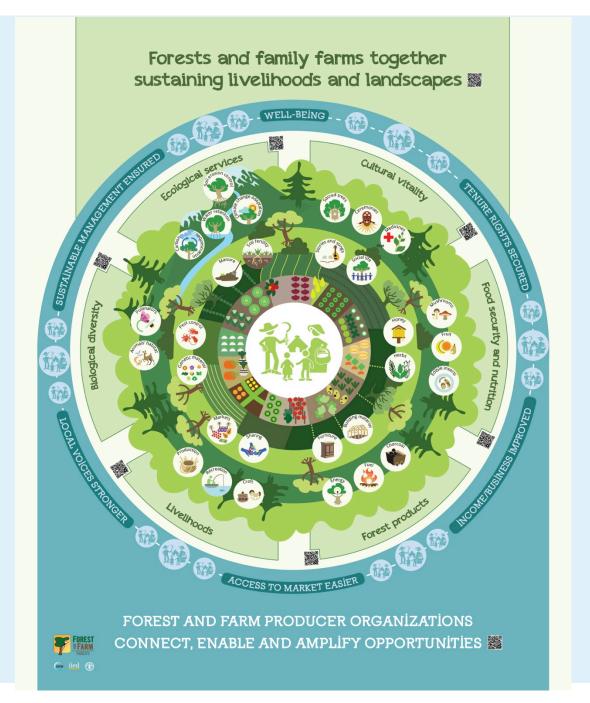

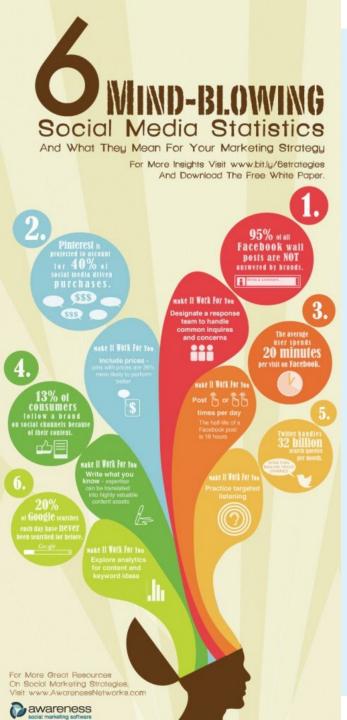

### Use colours

- Limit your colour palette
- Stick to 3 to 6 colours
- Available tools e.g. www.colourlovers.com

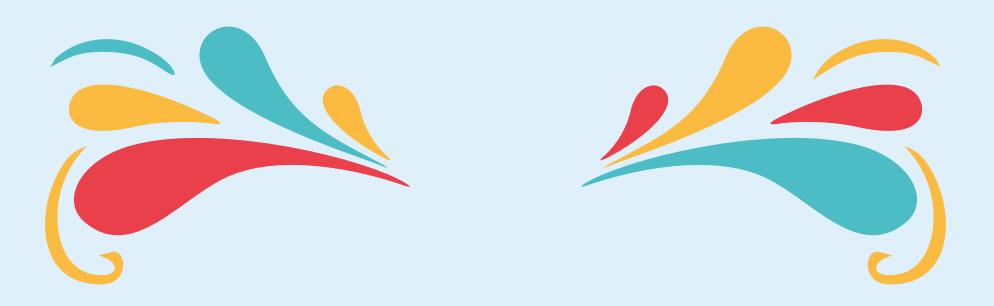

### Fonts

Fonts are great to spice up your infographic

- Think about (contrast in) style, size, weight
- Appropriateness
- Avoid small differences
- Functionality / interpretation

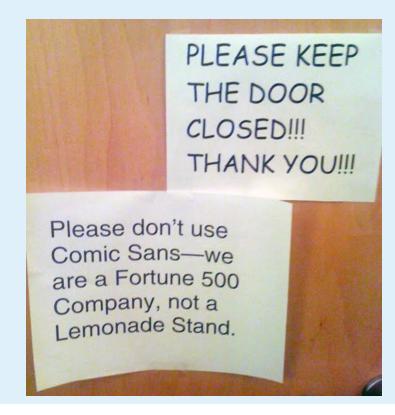

### - Add good / bad examples

### Visualize the hook

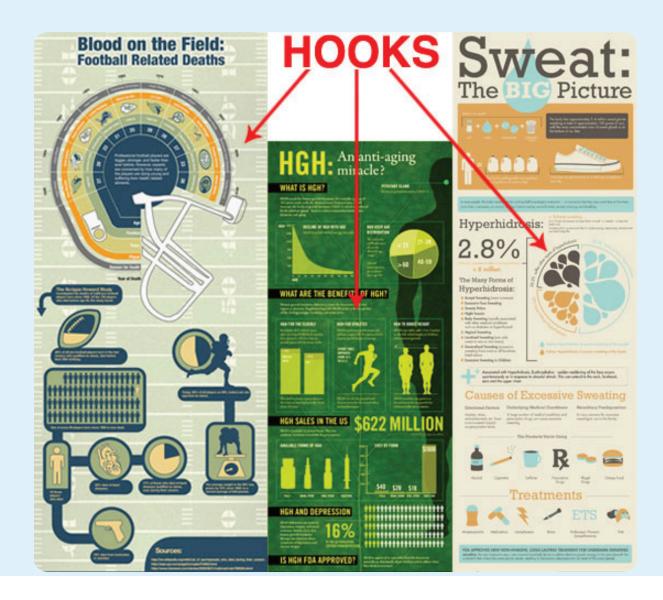

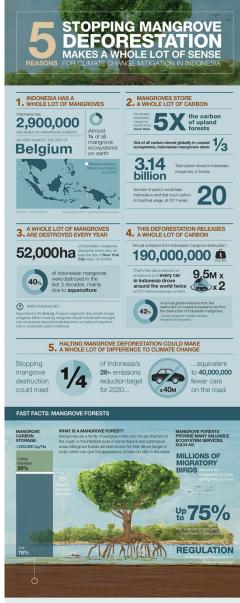

| Cut emissions, not mangroves:<br>Indonesia's best hope for slowing<br>climate change | Additional references:<br>- nature.com/urticles/ngo1123 - databank.worldbank.org/datal/reports.aspx?-<br>- earthobservatory.nasa.gov/OID/view.php?td=474227 source=28country=8EL                                                                  |
|--------------------------------------------------------------------------------------|----------------------------------------------------------------------------------------------------|
| blog.cifor.org/31112                                                                 | <ul> <li>-epa.goxi/cleanenergy/energy-esources/calculator.html</li> <li>-data.worldbank.org/indicator/EN.ATM.CO2E.KT/</li> <li>-ozandi.com/data/SAIS_INDONESIA/NUM_MOTOR</li> <li>-countries?order=wbapi_data/SAIS_INDONESIA/NUM_MOTOR</li> </ul> |
| Available for download:<br>http://dx.doi.org/10.1038/nclimate2734                    | VHCL_TYPE_INDONESIA-Number-of-Motor-<br>data_value+wbapi_data_value-last8sort=desc                                                                                                    |
| Read more:<br>blog.cifor.org/wetlands                                                |                                                                                                    |
| olog.clict.org/weiterics                                                             |                                                                                                    |
|                                                                                      | Norad                                                                                                    |

### Images

- Wikimedia
- Freepik
- Shutterstock
- Vector images vs non vector

# Style

- When you make a series style is important
- Create your own

#### **Reflect and revise (A)** Groundwater storage B Soil moisture storage in root zone **G** Closed surface water storage **D** Large open surface water storage D FOUR (1) STORAGE OPTIONS Α ()B (7) COSTS 3 COST & BENEFITS BENEFITS Employment Cash injections in local economy • Expenditures A • Labour Maintenance efforts Higher crop yields and stocking rates Less loss of soil fertility Water for humans • Pests ON SITE Lower downstream flood and livestock Loss of flood ecology • Secure base flows and groundwater tables • Less sedimentation • Less flooding ON STREAM No sediment built up OFF STREAM Different methane emission Carbon sequestration Ecosystem conservation Peace and stability Less distress due to failed harvest Less loss of herds Less loss of nerds No interruption in key services No soil degradation because of compaction Ample biomass not forest degradation 61

### Test and revise

- Discuss your infographic with others, does it convey the right message, is the infographic clear?
- Make a test-print
- Think about how do you want to publish
- Think about file size
- See if everything is in place
- Clean up the design from small errors
- Make sure you include proper credits

# **Online tools**

- There are many
- THE best tool does not exist
- Tools come and go
- An (elaborated!) overview can be found here: http://www.coolinfographics.com/tools/

# Work with easel.ly

- http://www.easel.ly/
- Sign up, create a free account
- Help centre: http://help.easel.ly/help\_center
- Choose formats or start from scratch
- If you have data you can insert directly from excel (note: if exceldata is the majority of your infographic, choose Piktochart)

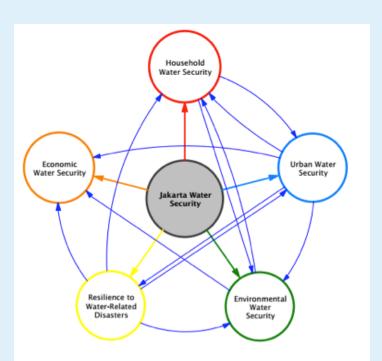

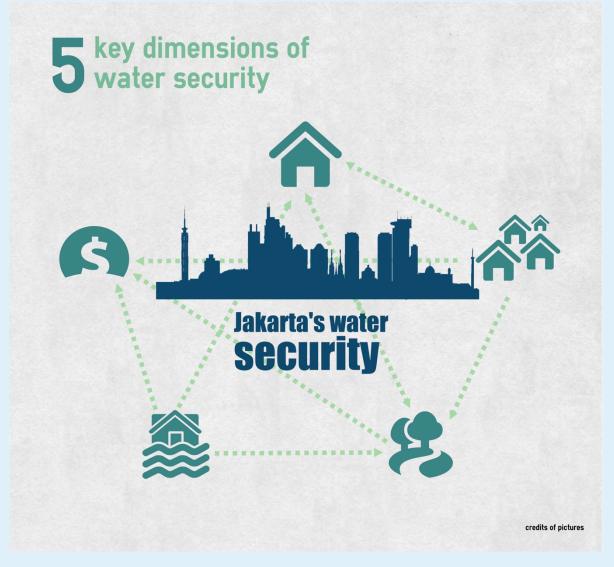

# **Our inspiration & references**

- Americanscientist
- Newsilike.in
- Piktochart (online tool similar to easel.ly)
- Data visualization tools and resources
- http://www.landscapes.org/glf-2014/data-landscapes-infographic-datavisualization-competition/data-visualization-tools-resources/
- Gap minder
- http://www.gapminder.org/downloads/
- Amazing maps on facebook (rethink conventional maps)
- https://www.facebook.com/MapsAreAmazing/
- 90 best infographics
- http://www.creativebloq.com/graphic-design-tips/information-graphics-1232836
- https://www.in60seconds.nl/blog/